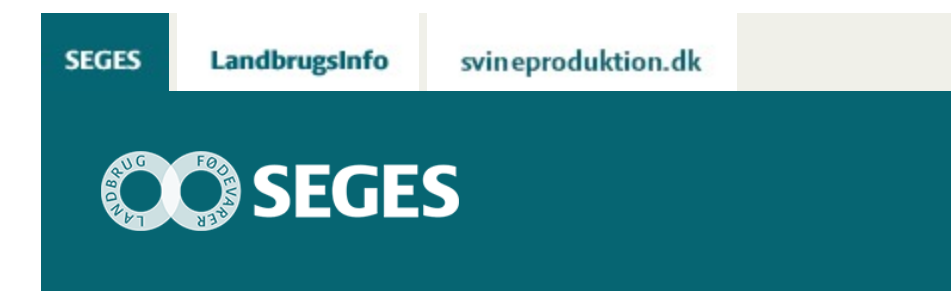

## **FORSLAG TIL MODEL TIL GRADUERING AF PROTEINGØDSKNING AF BRØDHVEDE I CROPSAT**

## STØTTET AF

## **Promille**afgiftsfonden for landbrug

SEGES foreslår, at man anvender en såkaldt omvendt Robin Hood model til den sidste proteingødskning af brødhvede. I CropManager er der indlagt en automatisk model, men i CropSAT skal du selv indstaste passende værdier. Læs her hvordan du gør.

Ved graduering af kvælstof til kornafgrøder tilfører man normalt mest kvælstof i de områder af marken, hvor afgrøden er svagest. Det gælder, så længe, at der er størst effekt af gødningen på kerneudbyttet.

Ved senere tilførsel falder effekten på kerneudbyttet, men til gengæld stiger effekten på proteinprocenten, fordi det tilførte kvælstof i højere omfang indlejres til protein i kernerne. Det kan udnyttes i afgrøder, hvor man får ekstra betaling for et højt proteinindhold – som f.eks. i brødhvede. I brødhvede kan der imidlertid være en tendens til, at proteinprocenten er lavest i områder, hvor udbyttet bliver højst, fordi det tilførte kvælstof bliver "fortyndet" i det høje kerneudbytte. Det kan man modvirke ved at tilføre mest kvælstof i områder, hvor udbyttet forventes at blive højst, og det er netop i områder med den største biomasse. Det vil medføre et mere ensartet proteinindhold i kernerne for hele marken.

Proteingødskningen sker normalt sidst i skridningsfasen eller først i blomstringsfasen, hvilket normalt sker i starten af juni.

## **SÅDAN GØR DU I CROPSAT**

I CropSAT vælger du det nyeste satellitfoto, og fotoet bør helst ikke være mere end ca. en uge gammelt. I skærmbilledet med biomassen skal du indtaste den ønskede mængde kvælstof til

hver af de fem niveauer af biomasse. Jo større "spring", der mellem NDVI-værdierne for de niveauer, jo større variation er der i marken, og jo større behov er der for graduering.

I nedenstående tabel kan du se forslag til, hvordan du graduerer 40 kg kvælstof pr. ha, så der gradueres maksimalt +/- 40 kg kvælstof pr. ha, hvis variationen er stor.

Vurder "springene" for din mark og indtast de kvælstofmængder, som står i tabellen. Hvis der skal gradueres en anden kvælstofmængde, så kan den gennemsnitlige mængde justeres i det efterfølgende skærmbillede.

**Tabel 1**. Forslag til graduering af 40 kg kvælstof pr. ha afhængig af variationen i marken ("spring" mellem NDVI-niveauerne). Jo større variation, jo kraftigere graduering.

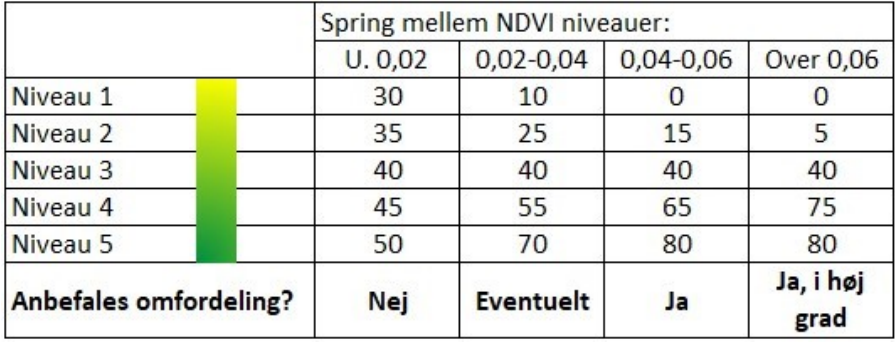

© 2021 - SEGES Projektsitet